# سئو تکنیکال : مهمترین تاکتیک در سئو

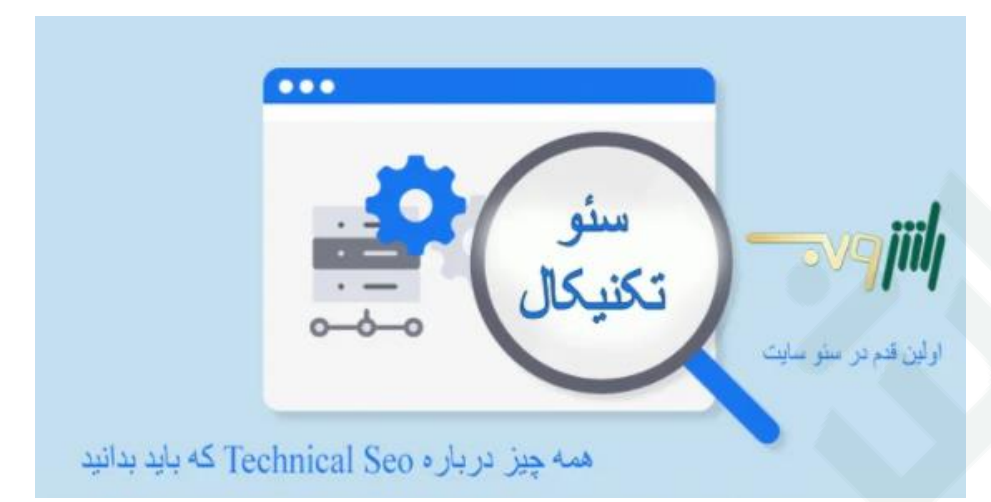

هر وبسایتی برای رقابت و ایستادگی نیاز به یک فونداسیون دارد. اصول سئو تکنیکال ستون فقرات سایت شماست. ساختار سایت شما با این اصول پابرجا می ماند و بدون آن سایت فروپاشی خواهد کرد.

فرض کنید که بهترین محتوای دنیا را نوشته اید و هر کسی که کلمه کلیدی آن را جستجو کند باید به صفحه شما هدایت شود، اما با کلیک برروی لینک شما 01 ثانیه طول می کشد و هم چنان محتوا باز نشده است. به ازای تمام این ثانیه ها شما بازدید کنندگان خود را از دست می دهید و نرخ پرش rate bounce افزایش می یابد.

اهمیتی ندارد که محتوای شما چقدر جذاب و عالی نوشته شده است، از آنجایی که عملکرد وبسایت شما ضعیف است هر لحظه بازدیدکنندگان را از دست می دهید. این یک مثال ساده از اهمیت سئو تکنیکال بود که بدون آن دیگر هیچ چیز در سایت شما اهمیت نخواهد داشت.

به همین دلیل قصد دارم شما را با مهم ترین جنبه های سئو تکنیکال آشنا کنم، اینکه هر کدام تا چه اندازه برای سایت شما حیاتی هستند و چگونه باید مشکالت را شناسایی و برطرف کنید. با ما همراه باشید...

#### فهرست مطالب**:**

رعایت ساختار پدر-فرزندی ریسپانسیو سرعت رفع ارورها محتوای تکراری ساختار داده ها crawl errors سئو عکس امنیت

# رعایت ساختار پدر-فرزندی

#### قدم اول داشتن یک ساختار سایت منظم است

استفاده از دسته بندی مناسب برای محصوالت و داشتن یک رابطه پدر-فرزندی (parent-child (بین صفحات از نکات سئو تکنیکال است. این نکته زمانی بسیار اهمیت میابد که وبسیات شما تعداد صفحات زیادی داشته باشد، پس رباتها باید زمان زیادی را صرف کنند تا وارد صفحات شوند. در ضمن رعایت این اصول سبب میشود تا هیچ صفحه ای از سایت بدون اینکه لینکی به آن اشاره کند وجود نداشته باشد.

# ساختار **Url** بهینه

استفاده از یک ساختار url منسجم و معنادار عالوه بر اینکه به ربات ها کمک میکند که سایت را سریعتر ایندکس کنند، سبب میشود که آنها و کاربران سایت بدانند دقیقا کجا هستند. در زیر یک ساختار url در سایت راش وب را مشاهده میکنید که مثالی از بهینه بودن ساختار آن دارد:

> Rushweb.ir/seo Rushweb.ir/seo/services Rushweb.ir/seo/wordpress

همانطور که مشاهده میشود همه زیر مجموعه های سئو در زیر آن قرار گرفته است. با نگاه کردن به آدرس url همین صفحه میتوان فهمید که در قسمت بالگ قرار داریم.

#### استفاده از ساختار **Breadcrumbs**

جالب است بدانید که Breadcrumbs اشاره به نشانه گذاری مسیر راه با دانه های برنج دارد. در برخی از کتابهای داستان، شخصیت های قصه برای مسیریابی بازگشت خود از این روش استفاده میکردند. در طراحی وبسایت ها هم داستان همین است، این ساختار به ما کمک میکند که ساختار پدر-فرزندی را به موتورهای جستجو نشان دهیم و مشخص کنیم که صفحه مورد نظر زیر مجموعه کدام صفحه است.

#### <sup>ا</sup>همیت **friendly mobile** بودن سایت

همه میدانیم که دیگر اکثر افراد با گوشی های هوشمند خود به اینترنت متصل می شوند، می توان گفت در دنیای امروزی گوشی به دست ما چسبیده است. هر روز نیز افراد بیشتری گوشی هوشمند می خرند و به این تعداد اضافه می شود. خود من دو گوشی هوشمند دارم، یکی اندروید و دیگری ios ، به جرئت می توانم بگویم به جز کارهای مربوط به وبسایت در زمان دیگری با کامپیوتر وارد اینترنت نمی شوم.

غول جستجوگر به خوبی این موضوع را درک کرده است و سالها زمان برای تطبیق [الگوریتم های گوگل](https://rushweb.ir/category/blog/google-algorithms/) با این تغییر بزرگ زمان صرف کرده است. اولین تغییر که رسانه ای نیز شد، معرفی [الگوریتم](https://www.rushweb.ir/blog/mobile-first-index) [index first mobile](https://www.rushweb.ir/blog/mobile-first-index) در سال ۶۱۰۲ بود. این قدم اول گوگل برای مهاجرت از جستجو بر پایه کامپیوتر به جستجو بر پایه موبایل بود. تصویر پایین گوگل آنالیتیکس یک وبسایت خبری فارسی زبان است.

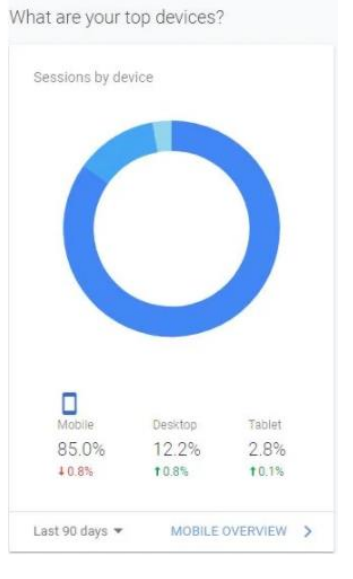

و حتی مهم تر از این، تقریبا ۷۵ درصد از تمام کاربران با موبایل جستجوی خود را انجام می دهند. مشاهده میکنید که چرا قصد گوگل آغاز استفاده از نسخه موبایل سایت ها برای رتبهبندی است. اما چرا تا این اندازه نگران گوگل هستیم؟ چون ۳۹ درصد از کل ترافیک هدایت شده به وبسایت ها را تامین میکند. بهترین راه برای اطمینان از عدم وجود هرگونه ایراد در ساختار نسخه موبایل وارد صفحه [test friendly mobile](https://search.google.com/test/mobile-friendly) گوگل شوید URL .خود را وارد کنید تا گوگل به شما بگوید که نسخه موبایل سایت ایرادی دارد یا خیر. این امر تاثیر بسزایی در سئو تکنیکال سایت دارد.

اگر آدرس دیگری برای نسخه موبایل خود دارید، باید موارد زیر را رعایت کنید:

- حتما در نسخه موبایل سایت خود تمام محتوای با ارزش نسخه دسکتاپ را بیاورید، از عکس های با کیفیت گرفته تا متون ارزشمند و ویدئویهای آموزشی.
	- ساختار نسخه موبایل باید مشابه با نسخه دسکتاپ باشد.
	- داده های متا را در هر دو نسخه دسکتاپ و موبایل وارد کنید.
- اگر نسخه موبایل سایت در هاست دیگری میزبانی می شود، مطمئن شوید که شرکت هاستینگ قابلیت کنترل افزایش حضور [ربات های گوگل](https://www.rushweb.ir/blog/google-crawler-bots) در سایت را داشته باشد.
- با استفاده از  $\cfrac{\text{gose}}{\text{gose}}$  tobots.txt tester با استفاده از  $-$ ببیند.

#### سرعت وبسایت برای موفقیت بسیار با اهمیت است

فرقی ندارد هدف شما مخاطبان دسکتاپ هستند یا موبایل، سرعت سایت بسیار با اهمیت است. اگر من مجبور باشم زمان زیادی برای بارگزاری وبسایت منتظر بمانم، مطمئنا این کار را نخواهم کرد. همانطور که در ابتدای مقاله گفتم، سرعت فاکتوری بسیار با اهمیت برای ترک سایت شما توسط کاربران و یا ماندن و لذت بردن آنها از محتوایی که برایش زحمت کشیدهاید است. اگر وبسایت شما به آرامی بارگزاری می شود، کاربران دکمه بازگشت مرورگر را خواهند زد و نتیجه دیگری را انتخاب میکنن[د](https://www.rushweb.ir/blog/google-rank-brain) .ا<u>لگوریتم rank brain گوگل</u> این سیگنال را دریافت می کند که باید شما را در نتایج پایین بفرستد. وقتی که سرعت سایت شما پایین باشد، دیگر هیچ چیز اهمیت نخواهد داشت.

تمرکز شما در راستای بهبود سئو سایت تا الان به کدام مورد بیشتر بوده است؟ [نرخ پرش](https://www.rushweb.ir/blog/bounce-rate) <u>bounce rate ن</u>رخ تبدیل؟ زمان ماندگاری کاربر روی سایت؟ اگر بتوانید سرعت سایت خود را بهینه کنید، تمام موارد باال را بهبود خواهید داد.

#### ابزارهای سنجش سرعت سایت

بهترین ابزار که راه حل های مناسب نیز ارائه می کند و البته ابزار مورد عالقه من نیز هست، سایت [GTMetrix](https://gtmetrix.com/)، که قطعا مورد استقبال وبمستران بی شمار دیگری نیز می باشد.

راه های دیگری برای آزمودن سرعت سایت وجود دارد که میتوان به [WebPageTest](https://www.webpagetest.org/)یا ابزار گوگل [PageSpeed](https://developers.google.com/speed/?csw=1) اشاره کرد.  $\textrm{tools}$  $\textrm{tools}$  $\textrm{tools}$ 

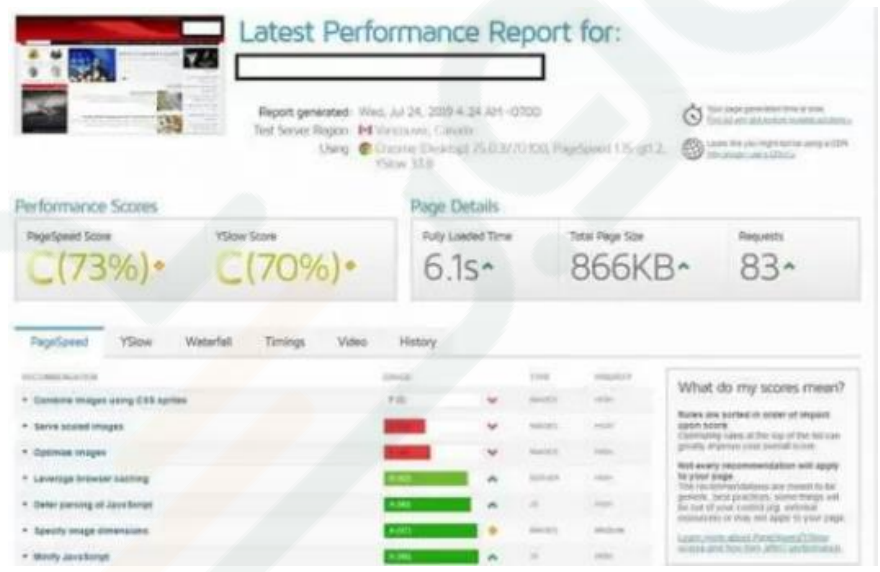

فضای دوست داشتنی

#### **GTMetrix**

همیشه صفحات هدف و پربازدید سایت خود را بررسی کنید. ممکن است یکی از صفحات شما بسیار سریع باشد و دیگری بسیار یواش. سعی کنید صفحاتی که عکس های بزرگی در آن به کار رفته شده را حتما بررسی کنید و با ابزارهای مختلف [سئو عکس](https://www.rushweb.ir/blog/image-seo) به افزایش سرعت بارگزاری آن بپردازید.

برخی از دالیلی که می توانند عامل افت سرعت سایت شما باشند: – تصاویر بزرگ هستند و بهینه سازی نشده اند. – تراکم مناسبی در محتوا وجود ندارد. – صفحه دارای دستورات CSS زیادی برای عکس ها است. – وبسایت شما اطالعات را در cache ذخیره نمی کند. – از افزونه های زیادی استفاده می کنید. – وبسایت شما برای فایل های استاتیک خود یا سرور CDN ندارد. – سرعت هاستینگ شما پایین است.

می توانید با رفع ایراداتی که GTMetrix در اختیار شما می گذارد، سرعت وبسایت خود را بهینه کنید.

#### ارورهای سایت را رفع کنید تا رتبه های خود را از دست ندهید

ارورهای سایت واقعا آزاردهنده هستند. معموال هم وبمستران و هم مشتریان آنها با دیدن این ارورها بهم می ریزند. ارورهای سایت معموال به خاطر لینک های شکسته، ریدایرکت های اشتباه یا صفحات گم شده هستند، پیش تر در مقاله ای [رفع](https://www.rushweb.ir/blog/how-to-fix-search-console-errors)  [ارورهای گوگل سرچ کنسول](https://www.rushweb.ir/blog/how-to-fix-search-console-errors) را توضیح دادم. اما اگر وقت خواندن یک مقاله دیگر ندارید، در چند عبارت کوتاه برایتان توضیح خواهم داد.

### باید ارورهای ۴۱۴ را برطرف کنید**.**

آخرین باری که یک صفحه در نتایج گوگل باز کرده اید و به یک صفحه ۴۱۴ رسیده اید، کی بود؟ خب مسلما باید این ارورها را برای بهبود سئو تکنیکال برطرف کنیم، چرا که کاربر با ورود به آنها سریعا بازگشت می زند و نتیجه دیگری را کلیک می کند. سیگنالی بسیار بد برای گوگل. نباید در وبسایت ما صفحات ۴۱۴ وجود داشته باشد، اما خب برای همه ما پیش می آید، رفع کردن آنهاست که اهمیت دارد.

# از ریدایرکت ۹۱۰ به درستی استفاده کنید**.**

ریدایرکت ،۹۱۰ یک ریدایرکت دائمی محسوب می شود. یعنی به گوگل می گوئیم که این صفحه دیگر وجود نخواهد داشت و به جای آن صفحه جدید را ایندکس کن اما ریدایرکت ۹۱۶ در واقع موقت است.

اگر صفحه ای را ریدایرکت ۹۱۰ کنید، موتورهای جستجو ارزش و اعتبار صفحه را به صفحه جدید می دهند، یعنی اگر صفحه قبلی شما در باالترین نتیجه جستجو بود، صفحه جدید هم باید همان رتبه را بدست بیاورد. البته این در صورتی است که صفحه تمام ویژگی های محتوایی قبل را داشته باشد.

اما اگر از ریدایرکت ۹۱۶ استفاده کنید، ربات های گوگل آن را موقتی محسوب می کنند. تا قبل از ۶۱۰۲ گوگل به صفحه جدید هیچ اعتباری نمی داد، اما بعد از آن اعالم کرد تمام ریدایرکت های ۹۱۱ و خورده ای! همان اعتبار را به صفحه هدف منتقل می کنند.

با اینکه گوگل این اطمینان را به ما داده است، هم چنان شک و تردید در واقعیت این گفته ها وجود دارد. اگر ریدایرکت ۹۱۶ استفاده کنید و برای مدت ها باقی بماند، ممکن است ترافیک ورودی را از دست بدهید.

مهم نیست که باقی تاکتیک های سئو شما چقدر عالی بوده است، ارزش ریسک ندارد.

حتی استفاده از ریدایرکت ۹۱۰ تاثیر منفی بر رتبه بندی شما در نتایج جستجو خواهد گذاشت. باید صادق باشم، این ریدایرکت ها سرعت سایت را کاهش می دهند، هم چنین سیگنالی به گوگل می فرستند که مشکلی در ساختار سایت شما وجود دارد.

گوگل این مشکل را متوجه می شود و طبیعی است که نخواهد ترافیک را به سمت سایت هایی که مشکالت زیادی دارند بفرستد. هرچیزی که نشان دهد عملکرد سایت شما برای کاربران ساده نیست می تواند نتایج شما را در رتبه بندی آسیب بزند.

#### ارورهای ایندکس و دسترسی کراولرها

حتما صفحاتی را که ایندکس نمیشوند را جدی بگیرید، شما میتوانید برای بررسی ارورها از ابزارهای ahrefs و گوگل سرچ کنسول استفاده نمایید. این ابزارها با رابط کاربری بسیار ساده میتوانند تمام صفحات سایت شما را بررسی کرده و صفحاتی که دچار ارور هستند و ایندکس نمیشوند را مشخص نمایند.

#### لینکسازی داخلی به داخلی ترین صفحات سایت

معموال با استفاده از ساختار structure Flat میتوان از ایندکس شدن همه صفحات اطمینان حاصل کرد. اما گاهی به دلیل بسیار دور بودن صفحه مورد نظر از صفحه اصلی سایت با مشکل عدم ایندکس یک صفحه مواجه میشویم. در این موارد در صورتی که اگر صفحه مورد نظر از ارزش زیادی برخوردار است؛ میتوان از فوتر سایت یک لینک مستقیم به آن ایجاد کرد.

# لینک های شکسته را بیابید و اصالح کنید

شما در حال خواندن مقاله ای خوب در یک سایت معتبر هستید و اوقات خوشی را سپری می کنید، تا متوجه حضور لینکی می شوید که بر روی انکرتکستی نشسته که شدیدا عالقه دارید تا اطالعات بیشتری دریافت کنید. بر روی لینک کلیک می کنید و صفحه ای با ارور ۴۱۴ می بینید. یکم اذیت می شوید، نه؟ چه اتفاقی میافته اگر اکثر لینکهای سایت چنین حالتی داشته باشند؟ خیلی اذیت می شویم! هیچ چیز بیشتر از رضایت کاربر برای گوگل مهم نیست، پس ما خط قرمز آنها را رد کرده ایم.

ممکن است به سایتی لینک داده باشیم و وبمستر آن سایت، آدرس صفحه را تغییر داده باشد، یا سایت کامال تعطیل شده باشد. برای هرکسی پیش می آید.

#### اما سریع ترین راه برای یافتن و درست کردن لینک های شکسته چیست؟

قرار نیست کاری زمان بر و سخت باشد، پس نگران نباشید. فعال می توانید به مقاله [quicksprout](https://www.quicksprout.com/broken-link-building-guide/) سر بزنید. یا صبور باشید تا این مقاله نیز توسط ما ترجمه و ویرایش شود. به طور خالصه باید خدمت شما عرض کنم که دو ابزار مناسب برای این فرآیند وجود خواهد داشت:

[Check My Links Chrome Extension](https://chrome.google.com/webstore/detail/check-my-links/ojkcdipcgfaekbeaelaapakgnjflfglf?hl=en-GB) کروم گوگل اکستنشن

شکارچی دامنه یا plus hunter Domain

# مشکالت محتوای تکراری را جدی بگیرید

[محتوای تکراری](https://rushweb.ir/blog/Duplicate-content) دو مدل معضل بسیار بزرگ برای شما ایجاد می کند که سئو تکنیکال شما را تحت تاثیر قرار میدهد. یکی محتوای شما کپی برداری شده از محتوای وبسایت یا وبالگ دیگری است، که معضل این مورد آشکار است، سرقت ادبی!

گوگل به طور مداوم در حال کار بر روی بهبود توانایی تشخیص محتوای تکراری خود بوده و پیشرفت بسیار زیادی نیز داشته است.

متاسفانه در برخی موارد گوگل نمی تواند تشخیص دهد کدام یک از سایت ها محتوای دیگری را کپی کرده اند و بهمین جهت هر دو سایت جریمه خواهند شد. استفاده از کدهای نشانه گذاری اسکیما می تواند مانع از این موضوع شود، هم چنین ایندکس کردن سریع مطلب در سرچ کنسول گوگل، به شناسایی نویسنده کمک بیشتری خواهد کرد.

در این باره بخوانید **[:](https://rushweb.ir/blog/report-copyright-infringement-google-web-search)**[نحوه شکایت به گوگل برای حذف مطلب کپی شده از سایت](https://rushweb.ir/blog/report-copyright-infringement-google-web-search)

برای جلوگیری از انتشار محتوای کپی شده و یا مشابه با سایتی دیگر میتوانید مطالب خود را توسط سای[ت](https://www.copyscape.com/) [CopyScape](https://www.copyscape.com/) بررسی کنید. البته برای داشتن مطلبی اختصاصی و با رعایت اصول سئو همواره میتوانید روی نویسندههای ما حساب باز کنید و [تولید محتوا](https://rushweb.ir/content-marketing) خود را به ما بسپارید. دوما وقتی محتوای تکراری در صفحات داخلی سایت شما وجود داشته باشد، مساله ای آزاردهنده برای کاربران سایت محسوب می شود. هیچ کس دلش نمی خواهد ۷ مقاله مختلف که دقیقا درباره یک موضوع صحبت می کنند را بخواند. وقتی کاربران شما ببینند که مقاالت مشابه زیادی در سایت دارید دیگر سایت را دنبال نخواهند کرد، چرا که مشخص است که حرف تازه ای برای گفتن ندارید.

وجود محتوای تکراری در سایت شما شاید بدلیل کمی بی دقتی ، هم چنین شاید بعلت آپدیت کردن صفحات و تغییر آدرس URL ها، ایجاد تگ های بی ارتباط و ... باشد. اما از کجا محتوای تکراری را در سایت پیدا کنیم و از بین ببریم؟ وبسایت Siteliner می تواند کمک بسزایی به شما بکند. این سایت تمام محتوای تکراری شما را تشخیص می دهد و به شما نشان می دهد.

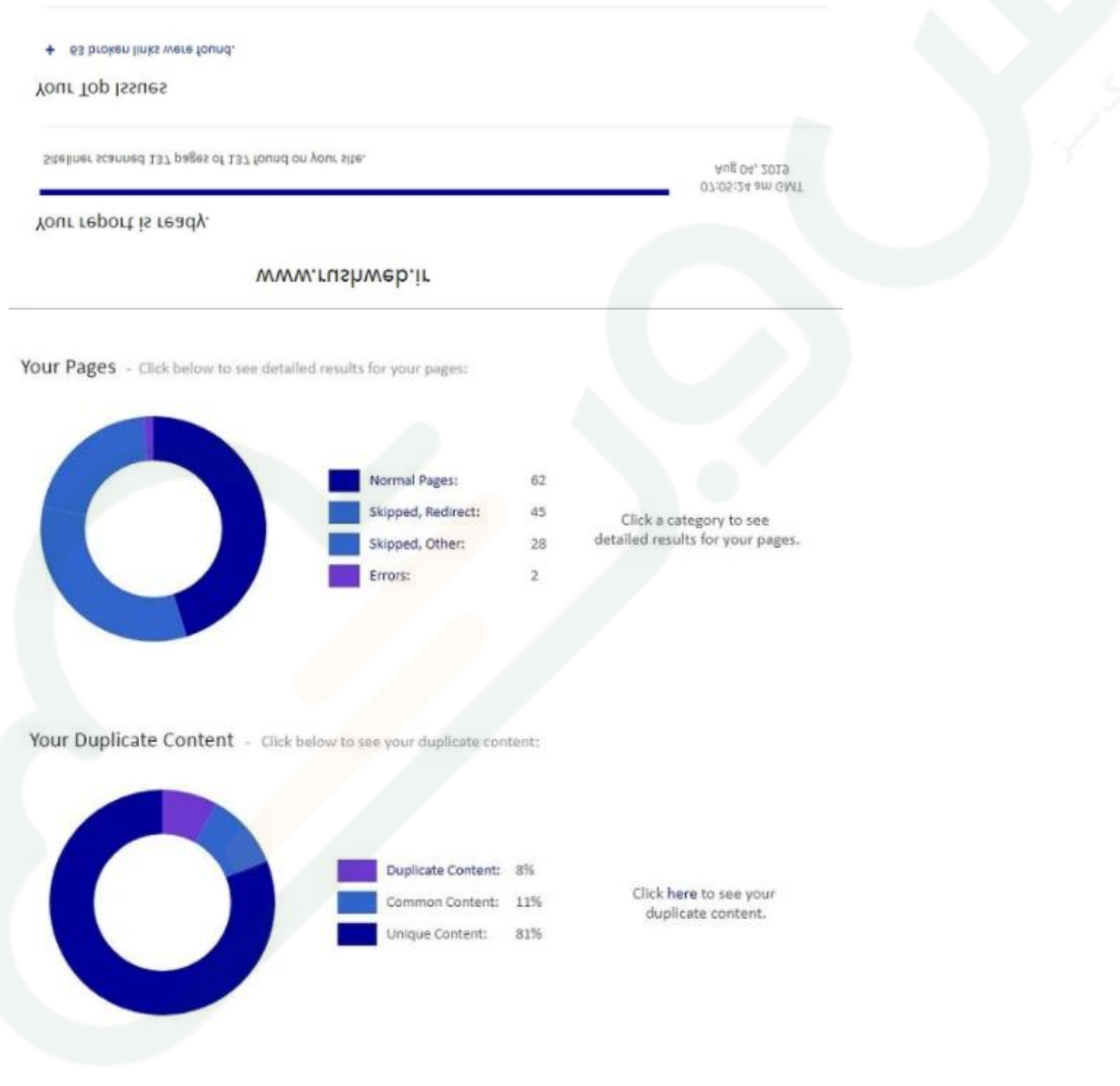

اگر محتوای تکراری در سایت پیدا کردید، راحت ترین عکس العمل حذف آنها خواهد بود. اما وقتی که صفحه در ایندکس گوگل ثبت شده است نباید تنها آن را پاک کرد. اگر قصد حذف صفحه ای را داشتید حتما رباتها را با یک ریدایرکت ۹۱۰ به مرتبط ترین صفحه هدایت کنید. اما اگر نخواستیم صفحه را پاک کنیم چی؟ همگی می دانیم که ریدایرکت های زیاد نیز اصال برای سئو سایت چیز خوبی نیست. بهترین گزینه بعدی اضافه کردن آدرس canonical به هر صفحه که محتوای تکراری دارد است.

link rel="canonical" href="https://www.rushweb.ir/blog/website-content-strategy

این به موتورهای جستجو می گوید می دانید که صفحه ای از سایت شما محتوای تکراری دارد اما می خواهید که کاربران را به نسخه دیگری از آن صفحه هدایت کنند.

# ارورهای دیگر سایت را بیابید

همانطور که تا اینجا توضیح دادیم ساختار ضعیف وبسایت رتبه بندی های شما را تحت تاثیر منفی قرار می دهد. پس حتما داده های ساختاری را در اختیار گوگل قرار دهید. ساختار کدهای اسکیما را برای هر صفحه تعریف کنید، دسته بندی گرفته تا نام نویسنده. اطالعات کافی به رتبه بندی شما کمک می کند.

فرض کنید من می خواهم بدانم که آیا شما مقاله ای با عنوان سئو تکنیکال در سایت دارید یا خیر؟ قرار نیست در صفحه بالگ شما بین صدها مطلب دنبال مقاله مورد نظرم بگردم، یا دسته بندی مناسبی برای مقاالت ایجاد کرده اید و یا یک فیلد جستجو در سایت وجود دارد که کلمه کلیدی خود را بنویسم و مقاله مورد نظر را بیابم. به خاطر داشته باشید سرعت فاکتوری بسیار مهم برای کاربران و موتورهای جستجو است و داده های ساختاری به دسترسی سریعتر کمک مے کنند.

[کدهای اسکیما](https://www.rushweb.ir/blog/get-started-using-schema) چطور به بهبود نتایج جستجو کمک می کنند؟ حتما مقاله لینک شده را مطالعه کنید. این کدها محتوای شما را برای گوگل توصیف می کنند، یعنی به گوگل نشان می دهند که وبسایت شما دقیقا درباره چیست.

#### سلو عکس : راهنمای بهینه سازی تصاویر برای موتور های جستجو در 2019 ...

https://www.rushweb.ir/blog/image-seo • Translate this page ★★★★ Rating: 3.8 - 3 votes ستو عص را در کامل تزین و جامع تزین راهنمای سفو تصاویر بیاموزید و عص اختصاصی خود را در نثالج برش - 8 Jul 2019 جندكمو ي الصنوين الكراكل بيشد

در مقایسه با

آموزش سلو تصاویر و بهینه سازی عکس ها در وردپرس - مستمع https:// com > SYL \* Translate this page وب سایت وردپرسی شما از هر توص که باشد مضغنا در جاهایی نیاز است که از نستویر در آن استفاده کنید. عکس ها موجب جناب تر شدن مطالب کده و در سلو وب سایت تیز ....

کدام یک [نرخ کلیک](https://www.rushweb.ir/blog/how-to-improve-CTR) باالتری کسب خواهد کرد؟

این موضوع باال نه ارتباطی به سئو محتوا دارد، نه [سئو داخلی](https://www.rushweb.ir/blog/On-Page-SEO-Guide) [Seo page-On](https://www.rushweb.ir/blog/On-Page-SEO-Guide) بلکه فقط سئو تکنیکال است و بس. برخی دیگر ارورهای سئو تکنیکال که باید مراقب باشید عبارتند از**:**

- سایز بسیار بزرگ صفحات
- نبود اطالعات متا مناسب
- وجود نوشته های پنهان در صفحه
- دادههای بی پایان مانند تقویم که صدها سال وجود خواهند داشت.

## هرگز ارور خزندههای گوگل را نادیده نگیرید**(Errors Crawl(**

موتورهای جستجو ربات های خزنده خود را همیشه برای بازدید سایت شما می فرستند Error Crawl .نشان میدهد رباتها متوجه مشکلی درسایت شما شده اند که می تواند بر رتبه بندی شما نیز تاثیر بگذارد.

اول از همه از عملکرد <u>[sitemap](https://www.rushweb.ir/blog/sitemap)</u>خود مطمئن شوید که بدون ایراد است و اینکه تمام صفحاتی که می خواستید ایندکس شده اند، نه بیشتر و نه کم تر.

اگر گوگل نتواند نقشه سایت را ببیند نمی تواند صفحات شما را ایندکس کند. حتی نمی داند که سایت شما وجود دارد. با آپلود کردن فایل XML نقشه سایت از اینکه روحی سرگردان در فضای وب باشید، پیشگیری کنید. به محض اینکه نقشه سایت را در اختیار موتورهای جستجو بگذارید، آنها نیز می توانند صفحات شما را در ایندکس خود ذخیره کنند. با وجود داشتن بهترین محتوای دنیا هیچ ترافیکی در وبسایت شما نخواهد بود اگر در نتایج جستجو ظاهر نشوید. اگر باور ندارید این آمار جالب وبسایت reedwebsolutions را ببینید:

- ۳۹ درصد تجربه های آنالین در دنیا با کمک موتورهای جستجوگر آغاز می شود.
	- ۵۷ درصد از کاربران هرگز به صفحه دو سر نمی زنند.
- ۵۱ تا ۰۱ درصد از کاربران توجهی به [تبلیغات گوگل](https://www.rushweb.ir/google-adwords) نمی کنند و نتیجه های طبیعی را کلیک می کنند.

یکی از دالیل رایج عدم ایندکس شدن راحت صفحات، مشکالت URL است. آدرس صفحات را بهم ریخته و خیلی بلند ننویسید، از اعداد استفاده نکنید و خواهش می کنم، انگلیسی بنویسید. پارامترهای کوئری در انتهای آدرس کمک زیادی به از دست رفتن نتایج شما خواهد کرد.

از دیگر مشکالت ایندکس شدن می توان به ایراد در تگ عنوان، نبود تگ alt [تصاویر،](https://www.rushweb.ir/blog/optimized-image-alt-and-title) توضیحات متا خیلی بلند و ... نیز اشاره کرد.

به غیر از مشکالت ایندکس، ارورهای Crawl دیگری نیز می تواند وجود داشته باشد. برخی از آنها عبارتند از:

- $\text{DNS}_0$ ورهای DNS
- ارورهای سرور )می تواند مرتبط با سرعت سایت باشد(
	- شکست ربات ها
	- عدم دسترسی به سایت

برای اطلاعات بیشتر به مقاله <sub>ر</sub>فع ارورهای <u>google search console </u>مراجعه کنید.

#### مشکالت تصاویر را برطرف کنید

محتوای بصری، بخش بسیار مهمی در بازاریابی محتوا و سئو داخلی Seo page-On است. مشکل اینجاست که این استراتژی سئو داخلی ممکن است به سئو تکنیکال شما ضربه بزند. عکس هایی که سایز خیلی بزرگی دارند می توانند سرعت سایت شما را شدیدا کاهش دهند و از friendly mobile بودن نیز خارج کنند.عکس های شکسته که آپلود نمیشود نیز می تواند [تجربه کابر از ورود به سایت](https://www.rushweb.ir/blog/seo-and-ux) [UX](https://www.rushweb.ir/blog/seo-and-ux) را تحت تاثیر منفی قرار دهد و باعث خروج کاربران از سایت گردد. همه ما می دانیم که عکس های با کیفیت برای سایت ضرورت دارد، اما تا همین جا به قدر کافی نگران شده اید که نکند این کار به ضرر شما تمام شود، پس چه کنیم؟

اگر سایت شما با وردپرس راه اندازی شده افزونه Smush Image Compression and Optimization واردپرس راه اندازی شده افزونه شما خواهد بود.

این افزونه سایز عکسها را کاهش میدهد تا بدون افت کیفیت بهینهترین حالت برای آپلود بر روی سایت را نیز داشته باشد. بهترین بخش آن نیز همین بدون افت کیفیت است که با وجود زیبا ماندن عکسها، سرعت سایت را نیز افزایش مے دھید.

# اما چطور عکسهای شکسته که آپلود نمی شوند را پیدا کنیم؟

جستجو برای یافتن عکس های شکسته مانند جستجو برای لینک های شکسته است. شما باید از یک ابزار برای جستجو و یافتن هرگونه عکس شکسته استفاده کنید. اکثر ابزارهای بررسی لینک های شکسته قابلیت جستجوی عکس های شکسته را نیز دارند.

برای مواردی که ممکن است تصویر شما به هر دلیلی بارگزاری نشود حتما توضیحات image alt را کاملا بنویسید. حتما در این باره برای مطالعه بیشتر به [مقاله سئو](https://www.rushweb.ir/blog/image-seo) عکس سر بزنید.

### اهمیت مسائل امنیت، بیشتر از هر وقت دیگر

گوگل بیش از هروقت دیگری در تاریخ خود به مسائل امنیتی اهمیت می دهد. همه عادت داشتیم که همه وبسایت ها با ://http شروع شود، اما دیگر اینطور نیست.

گوگل بارها درباره [ضرورت استفاده از](https://www.rushweb.ir/blog/ssl-how-to-get-https)  $\underline{\rm SSL}$  $\underline{\rm SSL}$  $\underline{\rm SSL}$  هشدار داده، در نهایت در جولای 2018 مرورگر کروم به کاربرانی که قصد ورود به وبسایت های بدون SSL داشتند، هشدار داد. حتی اجازه نمی دهد که شما وارد سایت شوید و قبل از آن به طور خیلی جدی هشدار میدهد که طبیعتا کاربران بسیاری را از دست خواهید داد. و نکته اصلی اینجاست که کروم محبوبترین مرورگر در بین کاربران دنیاست! همین االن به آدرس بار نگاه کنید و عالمت سبز رنگ امنیت را ببینید. گوگل درباره استفاده از Https بسیار جدی بوده و خواهد بود.

#### نتیجه گیری

سه بخش مهم در سئو وجود دارد، سئو تکنیکال مهم ترین آنها محسوب می شود.

سئو تکنیکال **:**این جنبه سئو متمرکز بر بهبود خزیدن ربات های موتورهای جستجو در سایت تمرکز دارد. هم چنین نحوه ایندکس شدن و نمایش بهتر در نتایج رتبه بندی.

سئو داخلی **:seo page-On** این بخش مربوط به محتوای سایت و بهینه بودن آن برای کلمات کلیدی مختلف است. هم چنین بهبود تجربه کاربری در حیطه سئو داخلی محسوب می شود.

سئو خارجی **:seo page-Off** این بخش به لینکهای شما در سایت های دیگر مربوط می شود. لینک های با کیفیت از سایت های معتبر که هر کدام بعنوان سیگنالی از اعتبار برای گوگل فرستاده می شوند. برای این منظور [خرید رپورتاژ](https://www.rushweb.ir/reportage)  [آگهی](https://www.rushweb.ir/reportage) بهترین ایده خواهد بود.

دستورالعمل های سئو همواره در حال تغییر هستند. هربار که موتور جستجو یک بروزرسانی بزرگ انجام می دهد جامعه سئو باید سریعا خودش را با تغییرات وفق دهد. اما خبر خوب این است که تغییرات مرتبط با سئو تکنیکال نسبت به دو مورد دیگر بسیار کم تر خواهد بود.

خب مشخصا، قرار نیست به یکباره موتورهای جستجو یا خواننده ها به این نتیجه برسند که سرعت پایین سایت برایشان بدون ایراد خواهد بود.

سرعت سایت، ریسپانسیو بودن آن، رفع ارورها و محتوای تکراری، سئو عکس و مسائل امنیت همگی به موتورهای جستجو کمک می کنند تا راحت تر شما را ایندکس کنند و همگی بسیار با اهمیت هستند. این نکات در موفقیت شما بسیار با اهمیت هستند و هم چنین برای کاربران سایت مفید. اگر می خواهید سئو سایت را اولویت بندی کنید، حتما از سئو تکنیکال شروع کنید.